瀚 **UK Atomic** Energy Authority

# UKAEA

**Multi-physics simulation workflow for design assessment of a fusion power plant plasma-facing component**

 $\sim$ 

 $\mathbb{R}$ 

 $\infty$ 

 $\circledcirc$ 

30

 $\overline{K}$ 

de S

麻

疝

 $\overline{\omega}$ 

 $\sqrt{2}$ 

Sebastian Rosini, Tom Deighan<br>' WOST-23, Weimar, 22<sup>nd</sup> June 2023

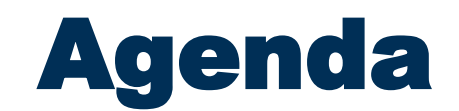

### **1. Fusion Simulations & Loading**

### **2. Challenges for Fusion**

**3. Case Study: analysis of a plasma-facing component**

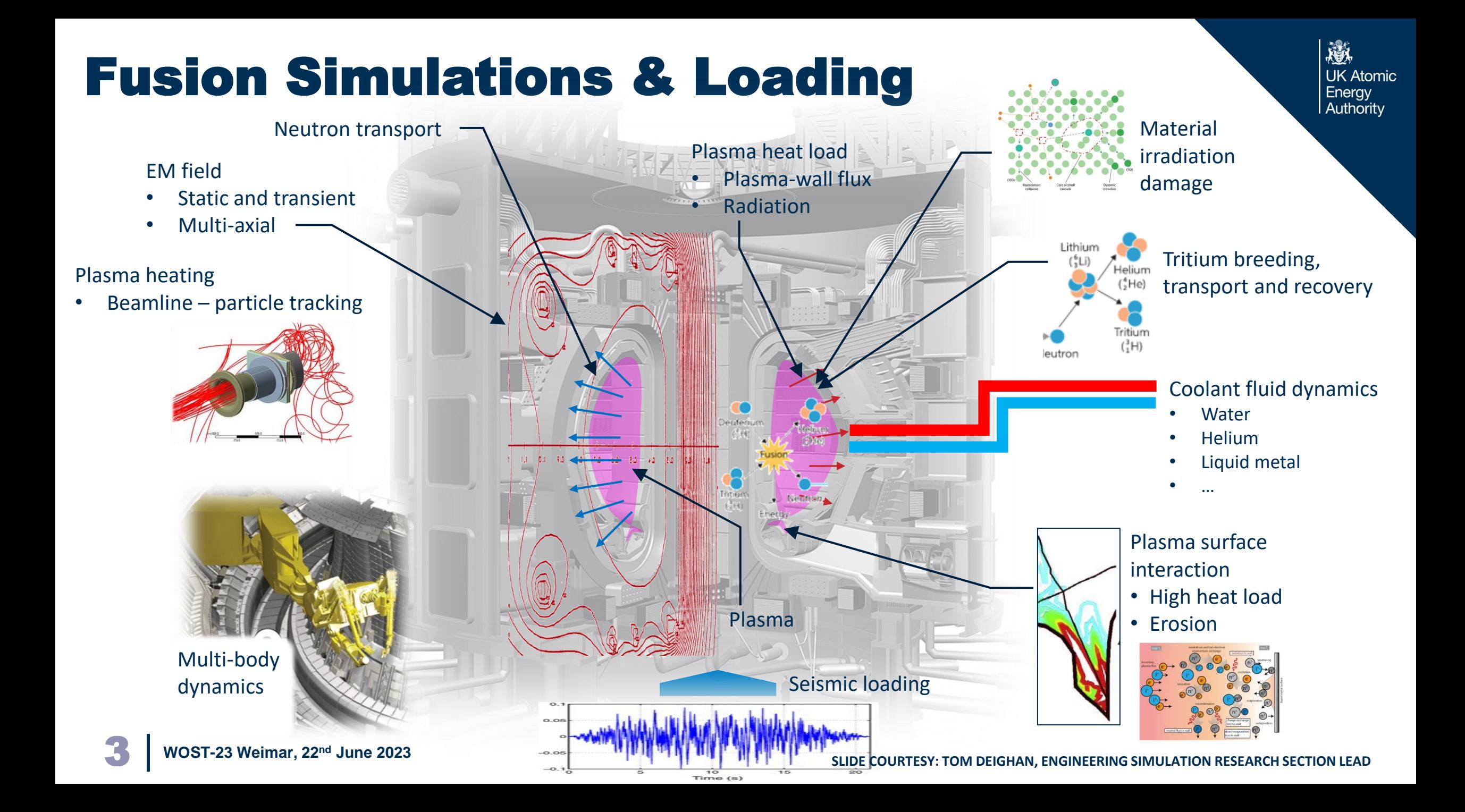

## Fusion Engineering Ultimate Goal

- Engineering is responsible for the **Design**, **Qualification** and **Lifetime Operations** of Fusion reactor systems
- Analysis and simulation underpins all these stages ultimately to support estimating the probability of achieving specified requirements
	- This can all be considered as what is often referred to as "Virtual Qualification" and an extension of this
	- Better termed "**simulation-assisted reliability assessment**" as no such thing as pure "virtual" qualification
- The Mission of Engineering Simulation Research:
	- Applied research, development and deployment of analysis methods and processes to enable virtual design, qualification and lifetime operations of Fusion systems

JK Atomic Enerav Authority

## Challenges for Fusion

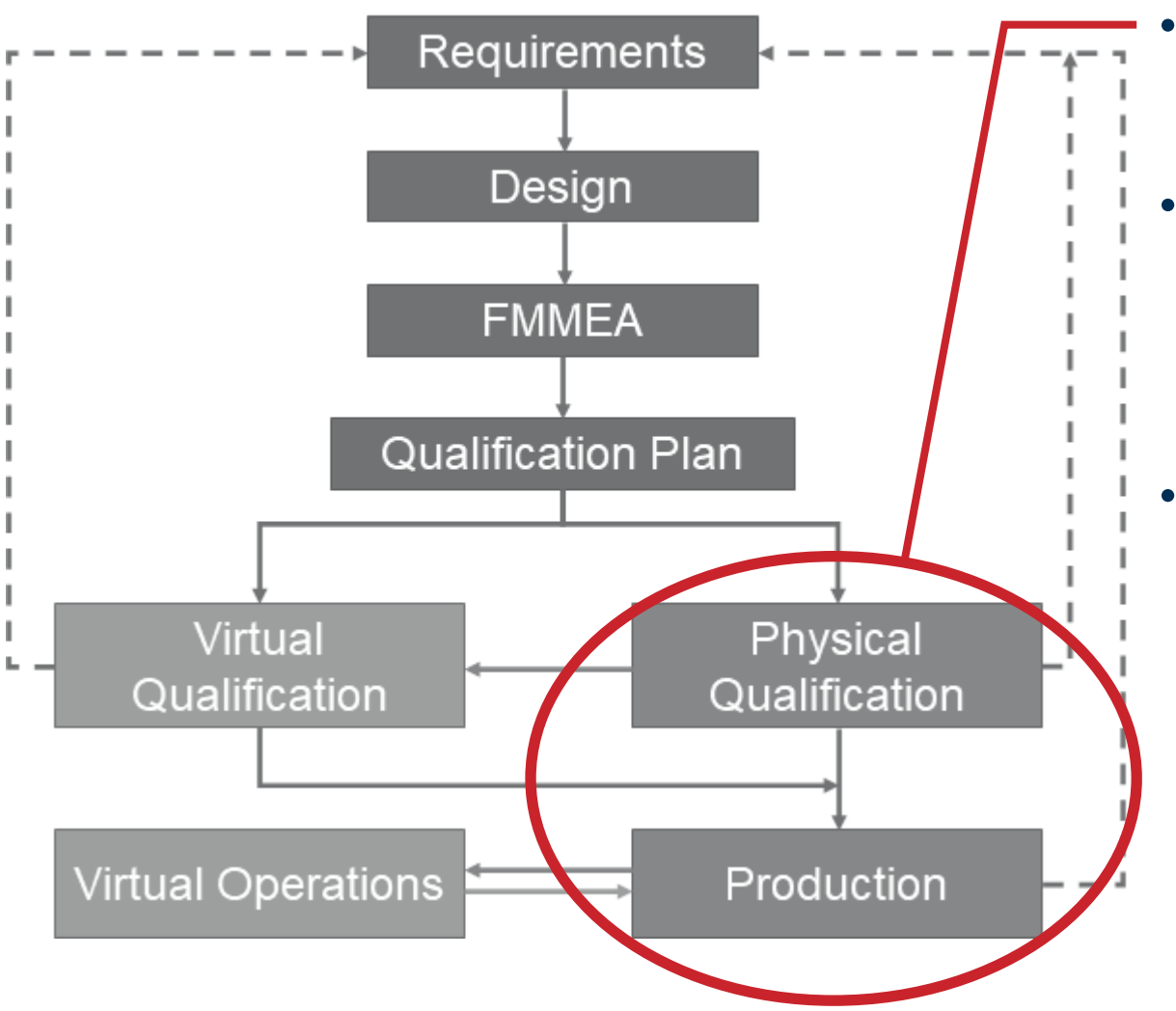

More than any other industry Fusion cannot rely on the full product qualification / confirmation testing

瀚

**UK Atomic** Energy Authority

- Larger scale component / sub-assembly testing under full combined operating conditions prohibitively expensive or not possible (due to complexity of physics involved) without conducting full product test
- Reliance and confidence in operational measurements is reduced due to operating environment

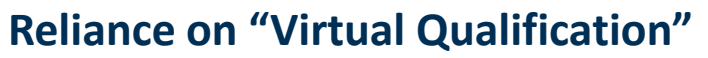

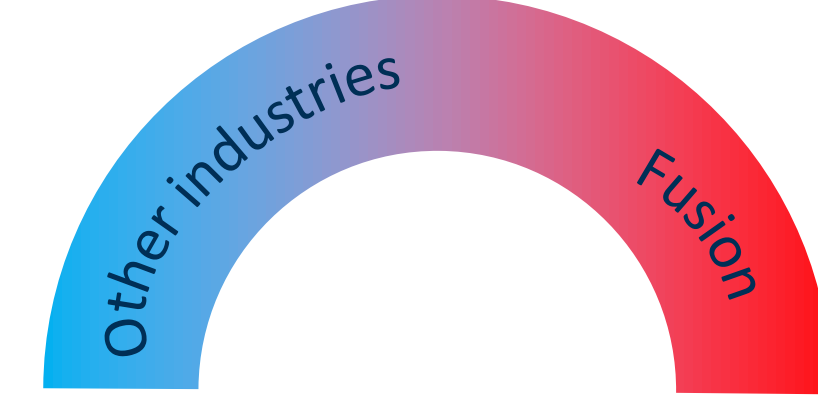

## Workflow Integration with UQ

- Efficient parametric design exploration with metamodeling techniques
- **Sensitivity analysis**
- Uncertainty propagation and quantification for Robust design optimisation

**Ansys** 

OPTISLANG

Model calibration

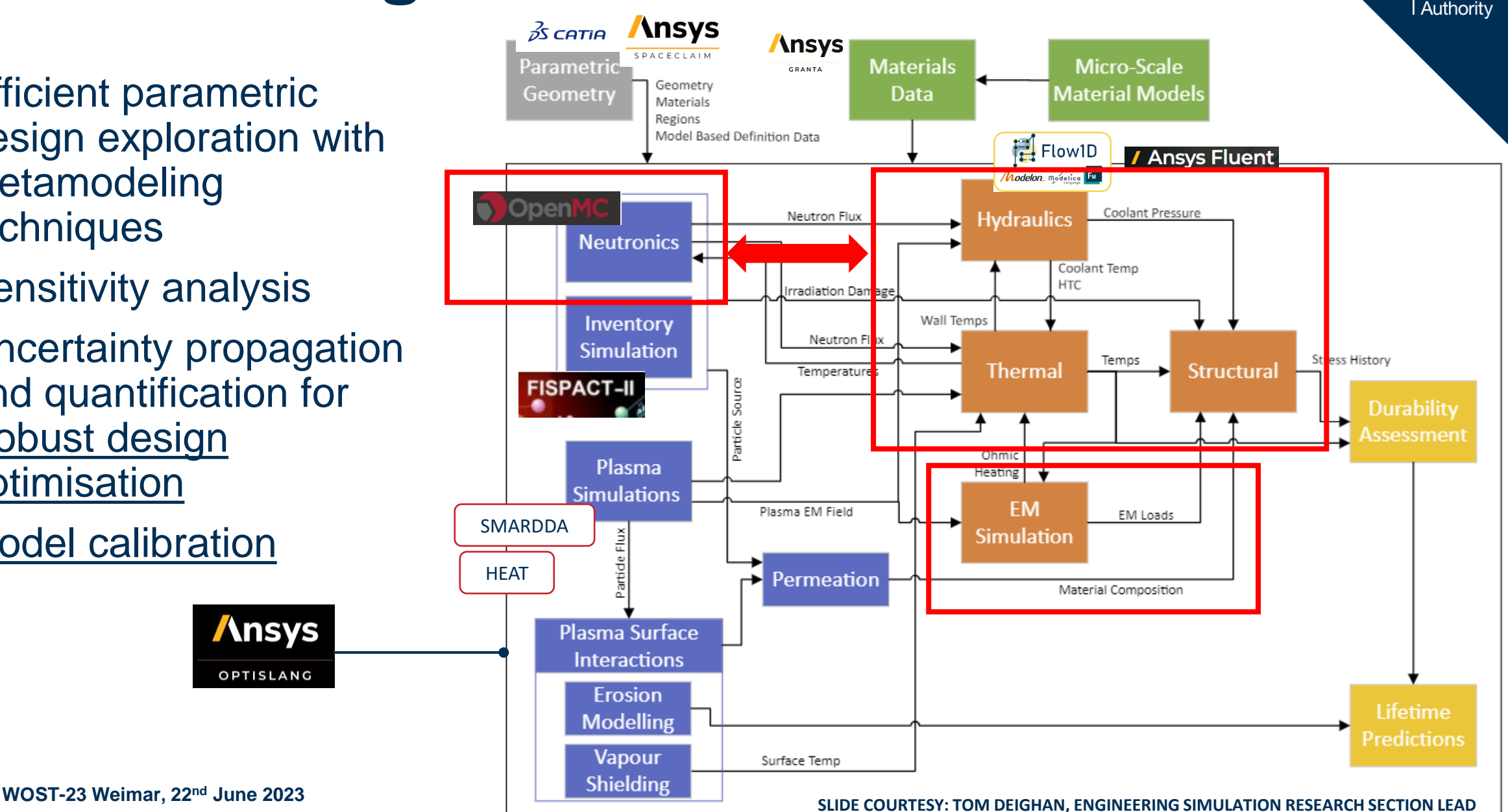

瀚

**UK Atomic** Energy

## Multi-physics?

激 **UK Atomic** Energy Authority

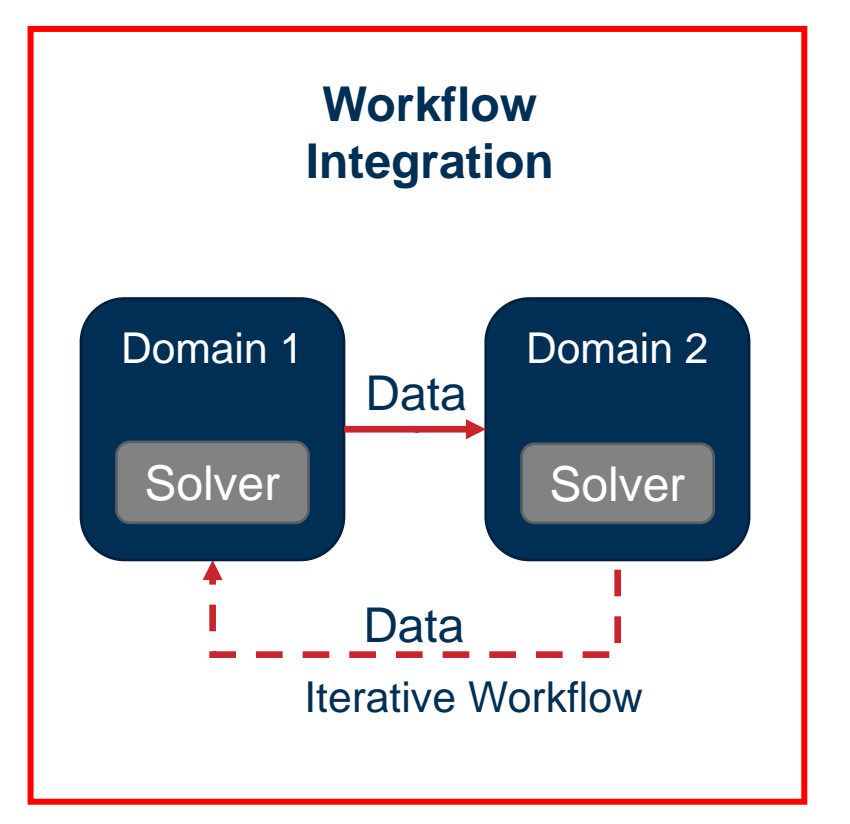

- Quicker to setup, allows inprogress models to be tested
- Easy integration to UQ, calibration, robustness analyses, etc.

#### **Multiple tool/solver co-simulation**

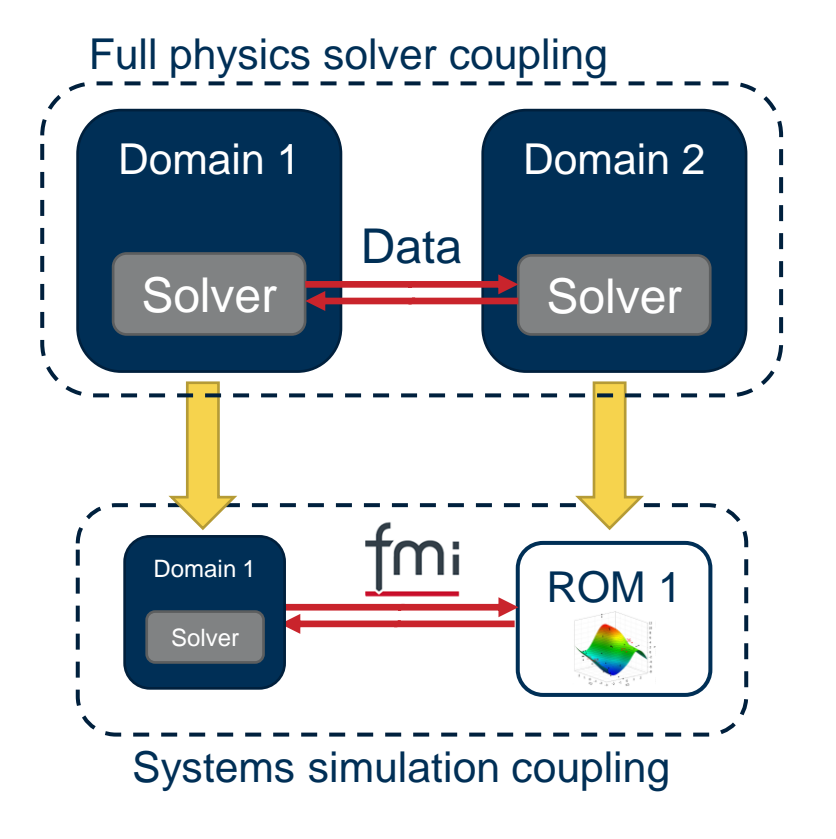

#### **Single tool/solver coupled physics**

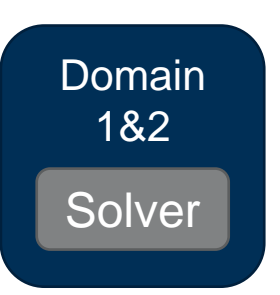

# Case Study: Analysis of a plasmafacing component

8 | **WOST-23 Weimar, 22nd June 2023**

## The Case Study

- It looks at creating a workflow that connects:
	- Neutronics analysis  $\rightarrow$  OpenMC
	- Quasi-1D fluid analysis  $\rightarrow$  Siemens Flomaster/OpenModelica
	- Thermal-Structural analysis  $\rightarrow$  Ansys Workbench
- **Not** based on a real design
- Created to capture the challenges that can arise in connecting the different physics and provide guidance to the analysts

**JK Atomic** 

Authority

## Multi-Physics Workflow

F

**I** 

독점

#### Quasi-1D Fluid Model

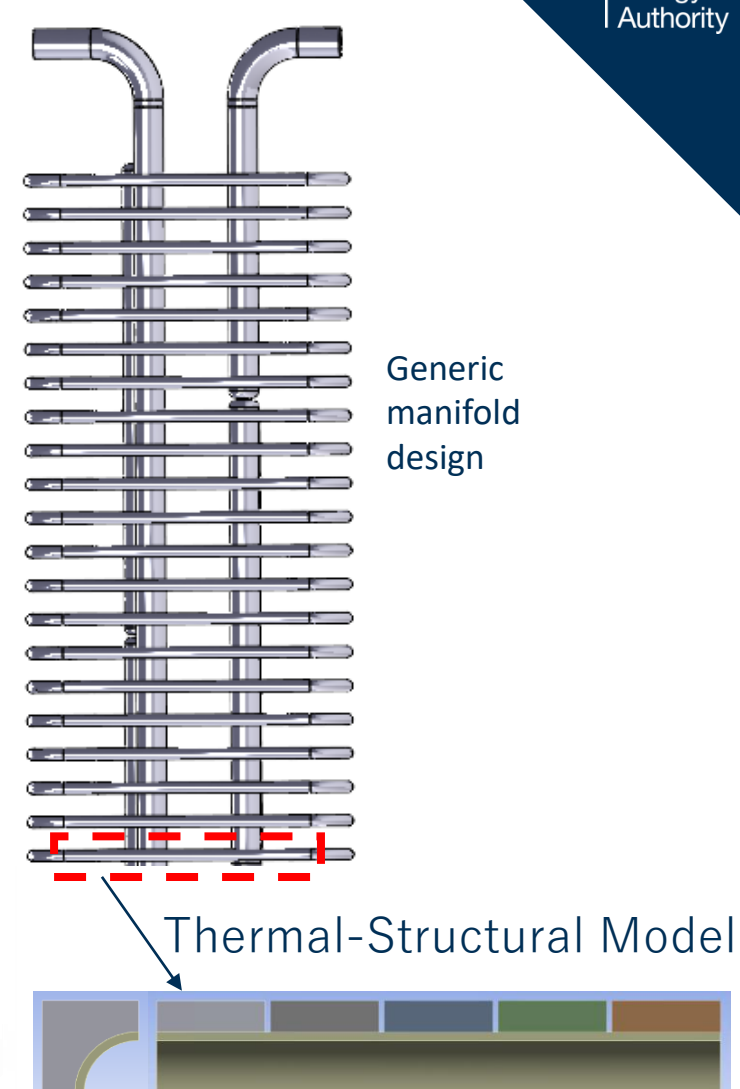

Generic manifold design

邀

**UK Atomic** Energy Authority

• In-board column

10 |

• Homogenised materials

**SECTION**

**A-A**

Neutronics Model

• Neutrons propagating through different components

> **Schematic layout of the ITER fusion reactor WOST-23 Weimar, 22nd June 2023**

**A-A**

Generic monoblock design

## The Neutronics Model

- **Particles' behaviour is unpredictable** but the average behaviour of a large population of particles originating from the same source is better defined
- The process of single particles randomly streaming and colliding with nuclei can be simulated directly with computers **using Monte Carlo simulations**
- OpenMC performs a Monte Carlo simulation one particle at a time. **Before any particles are tracked, the problem must be initialised**. This involves:
	- reading input files and **building data structures** for the geometry, materials, tallies, and other associated variables
	- The continuous-energy or multi-group **cross section data**  specified in the problem is read
	- The **source sites** consisting of coordinates, a direction, and an energy are sampled from the specified source

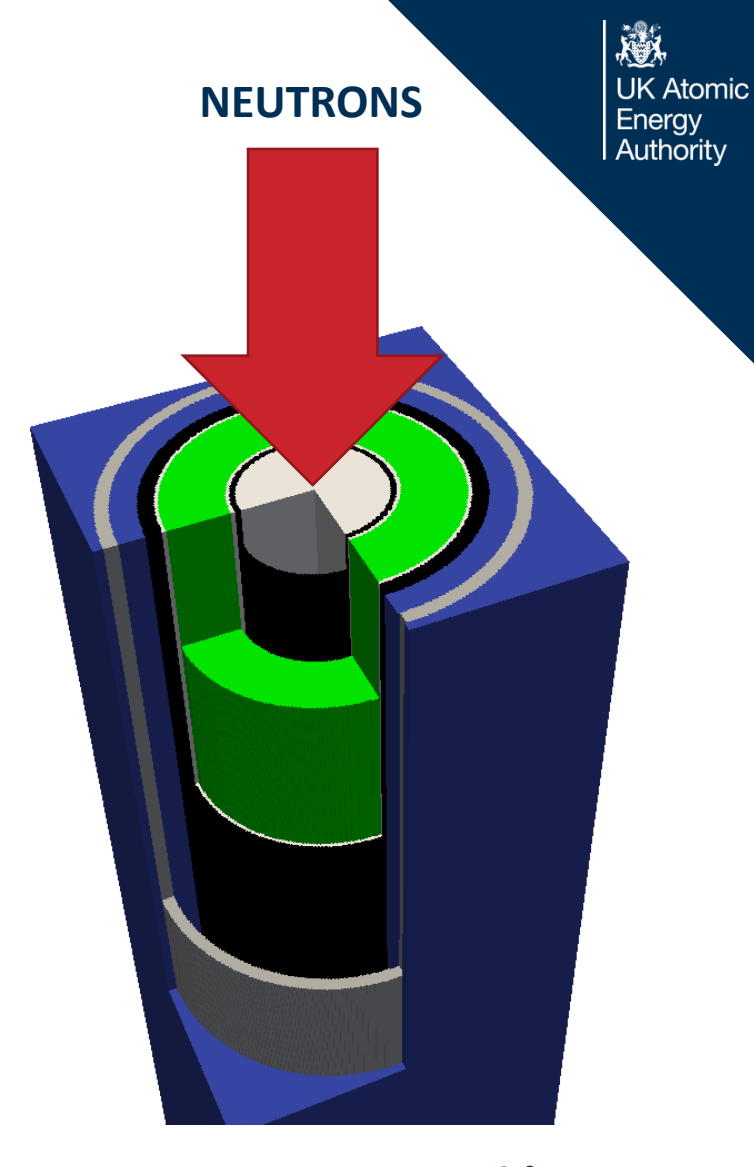

**OpenMC User Guide**

## The Quasi-1D Fluid Model

- The Dittus-Boelter approximation is adopted to calculate the Nusselt Number for the HTC in each branch
- Model run as heat transfer to allow HTC calculation

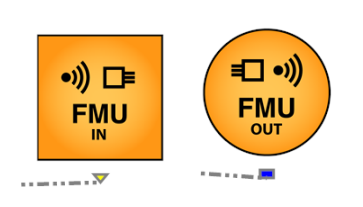

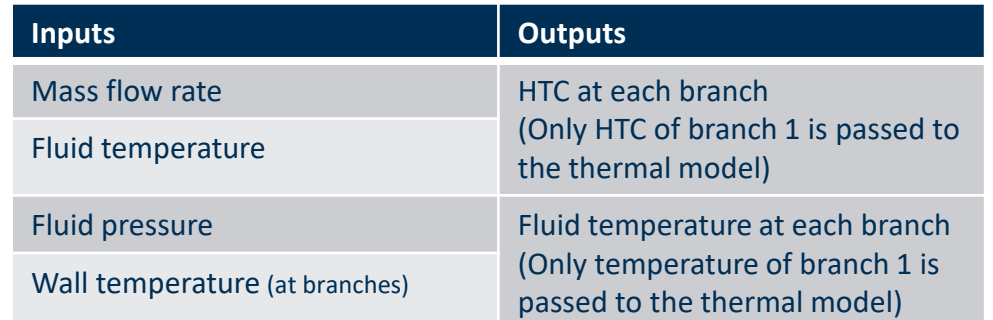

#### **Fluid model inputs and outputs**

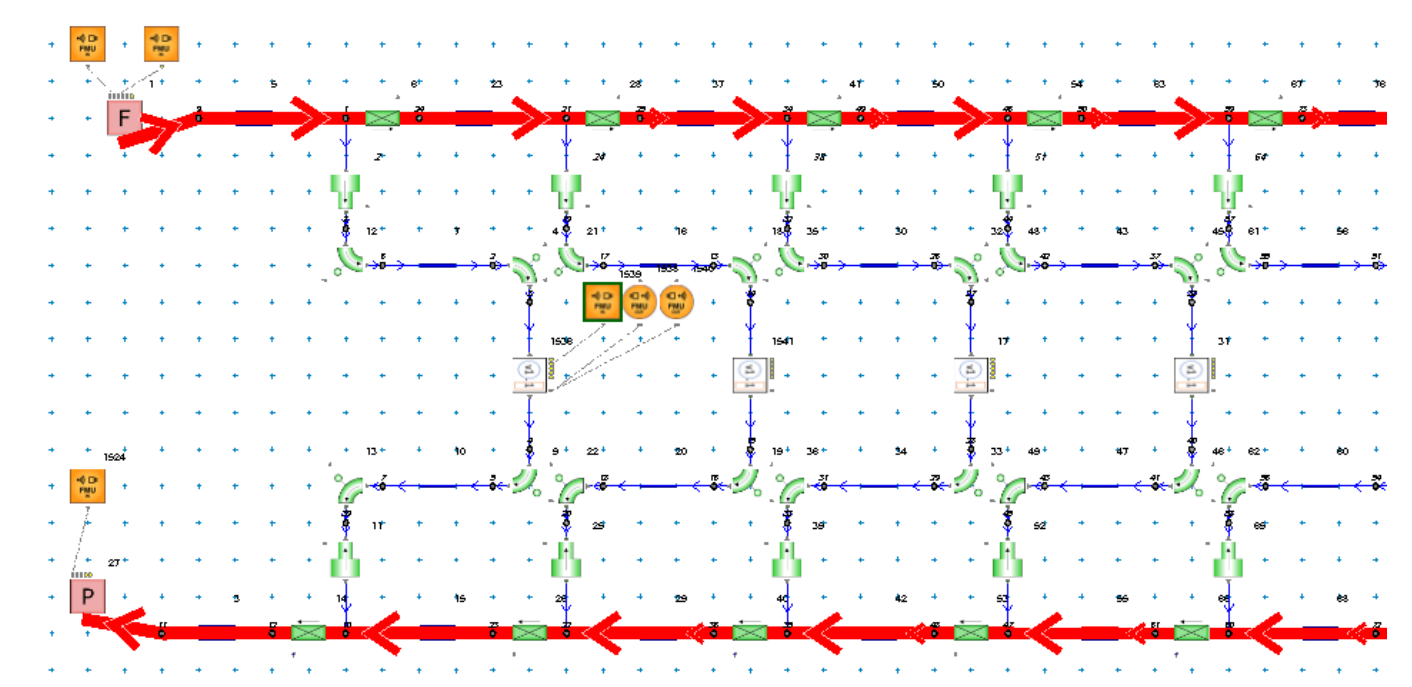

#### **Mass flow rate distribution in a fluid network**

## The Thermal-Structural Model

- For symmetry reasons, only half of the monoblock is modelled
- Simple monoblock geometry with no interlayer
- CAD parametrically produced in ANSYS SpaceClaim
- **Heat Flux:** applied as a ramp from  $0 \frac{\text{W}}{\text{m}^2}$  at  $0 \frac{\text{s}}{\text{s}}$  to 1 W/m<sup>2</sup> at 1 s
- **Internal Heat** ramp: neutron heating, 0 W/m<sup>3</sup> at 0 s, assigned W/m<sup>3</sup> in Steel and assigned W/m<sup>3</sup> in Tungsten at 1 s (from neutronics)
- **Convection ambient temperature**: 20⁰C initial value at 0 s, ramps up to the assigned value (*Conv. Amb. Temp.* is a variable)

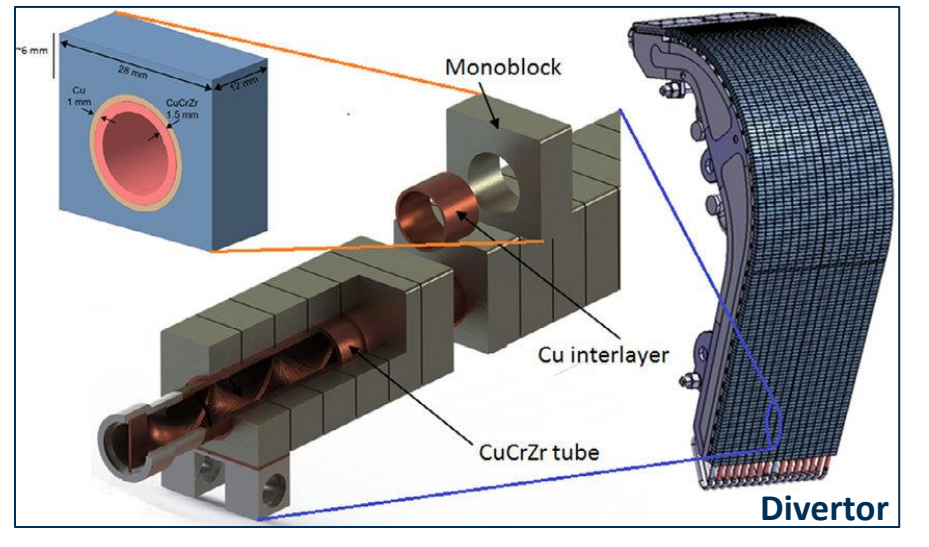

**Bonnin X et al., "ITER divertor plasma response to time-dependent impurity" injection, Nuclear Materials And Energy, 12(C), March 2017**

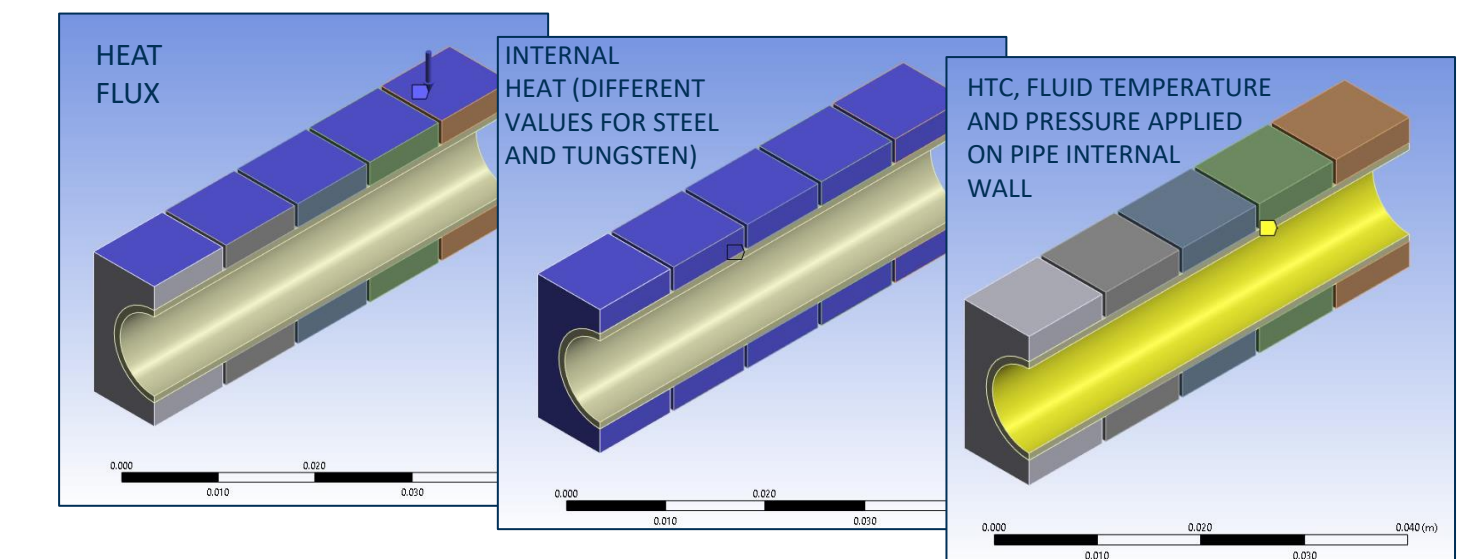

## While Loop for Wall Temperature fed back to the fluid model

THANKS TO **BERND BUETTNER** FOR THE WHILE LOOP PLUG-IN

Wall Temp INITIAL VALUE

REPLACED BY WALLTEMP\_NEXT STARTING FROM

- The wall temperature was initially imposed in the fluid model
- However, this value would differ from the wall temperature calculated in the thermal-structural model
- In reality, the two are the same. Hence, a while loop is needed and the correct results to adopt are those obtained after convergence of the two wall temperatures

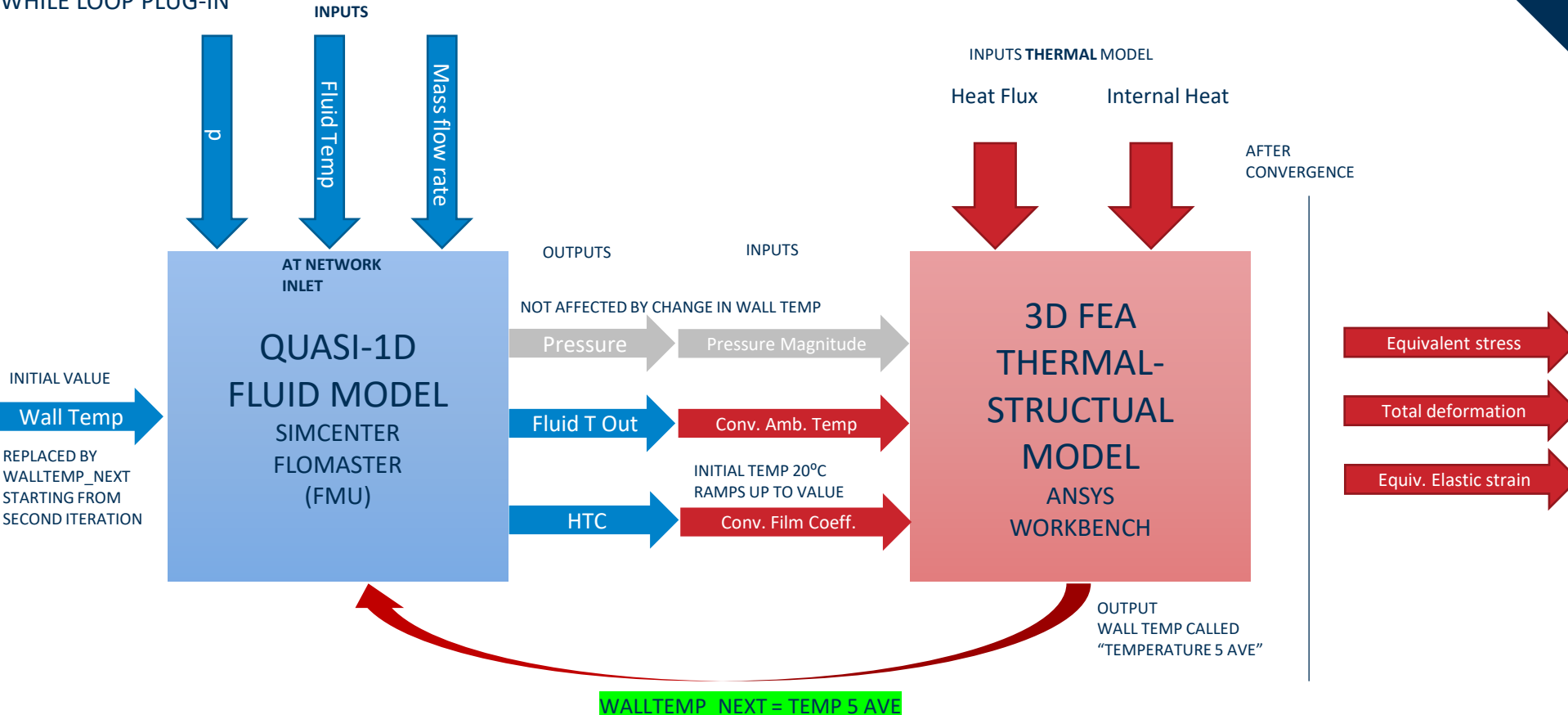

戀

**UK Atomic** Energy Authority

At the end of each while loop, the wall temperature difference parameter is calculated:

WALLTEMP\_DIFF = abs((WallTemp\_next-WallTemp)/WallTemp)\*100

If this difference is larger than 2%, the loop continues

## Convergence and Speed Checks

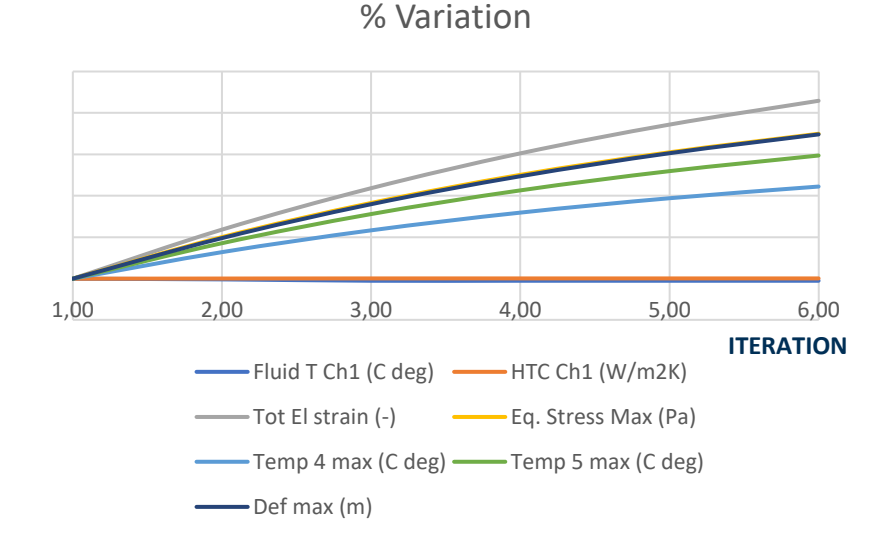

**Model Running times Workbench Only** Fluid model in Flomaster 160 s FMU fluid model with FMPy in Spyder 210 s **ANSYS Workbench** FMU fluid model alone in optiSLang 217 s  $FMPy + WB$ Thermal-mechanical model in Therma-mechanical moderni<br>Workbench (note: GUI) 220 s (GUI) Python ANSYS Workbench T-M model alone in optiSLang and the same set of the same set of the set of the set of the set of the set of the set of the set of the set of the set of the set of the set of the set of the set of the set of the set of the **Parametric System (2)** 365 s The FMU still runs in 217s – While Loop w/ FMPy  $(1)$   $(1)$ Fluid + T-M workflow in optiSLang the exchange of info might be the reason for  $365 s > 217s + 32s$ 1101 s for 3 steps for **ANSYS Workben** While loop for Wall Temp: Fluid + convergence: **367 s** per T-M workflow in optiSLang step While loop in sensitivity analysis  $\blacktriangleright$  Sensitivity (50 design points) 888 min While Loop  $w/$  FMPy  $(1)$   $(1)$ SYSTEM: Intel(R) Core(TM) i5-8500 CPU @ 3.00GHz 4 GB GDDR5 NVIDIA Quadro P1000 **ANSYS Workhend** Data Mining

戀

Data Minir

**Poetnroceccir** 

**FMPy-Fluid-Only** 

**UK Atomic** Energy Authority

| 15 **WOST-23 Weimar, 22nd June 2023**

## Neutronics Model optiSLang System

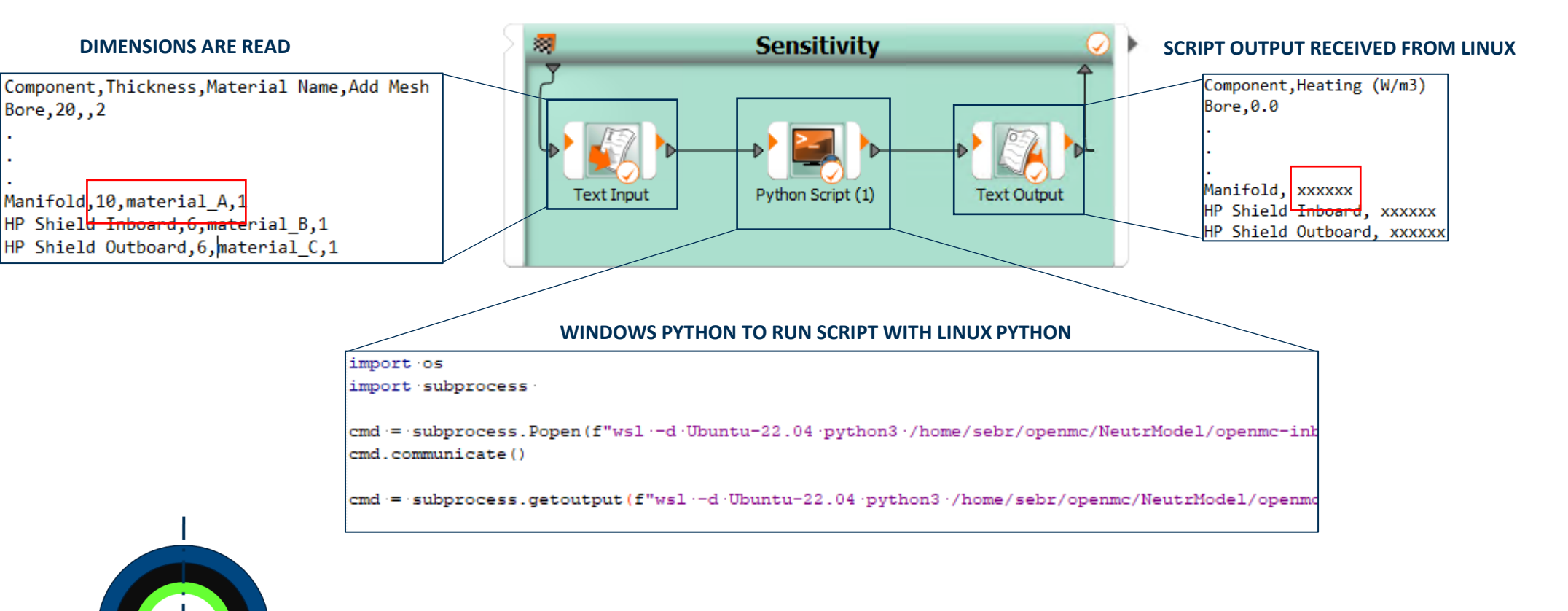

**HOMOGENISED MATERIALS** Material A = 60% tungsten, 30% fluid, 10% pipe wall material

| 16 **WOST-23 Weimar, 22nd June 2023** 激 **UK Atomic** Energy Authority

### 激 **UK Atomic** Energy Authority **NEUTRONICS Sensitivity** Python Script (1) **Text Output** FLUID-THERMAL-STRUCTURAL **Sensitivity** While Loop w/ FMPy (1) (1) ANSYS Workbench Data Mining Ċ. D **Parameter Name** Value **Unit Internal Heat Generation Magnitude** W m^-3

繝

**Text Input** 

Python

 $\Delta$ 

ID<sub></sub>

□ Input Parameters

**៉ែ** P12

Outline of All Parameters

 $\overline{2}$ 

10

## Current Work

Next steps:

|

17

- **Tie geometric parameters**
	- E.g. Pipe diameter in fluid and thermalstructural model to be tied to homogenised material in neutronics model cylinder
- **Connect workflows**
- **Add stochastic distributions** to parameters of interest and move to probabilistic assessments/reliability analyses

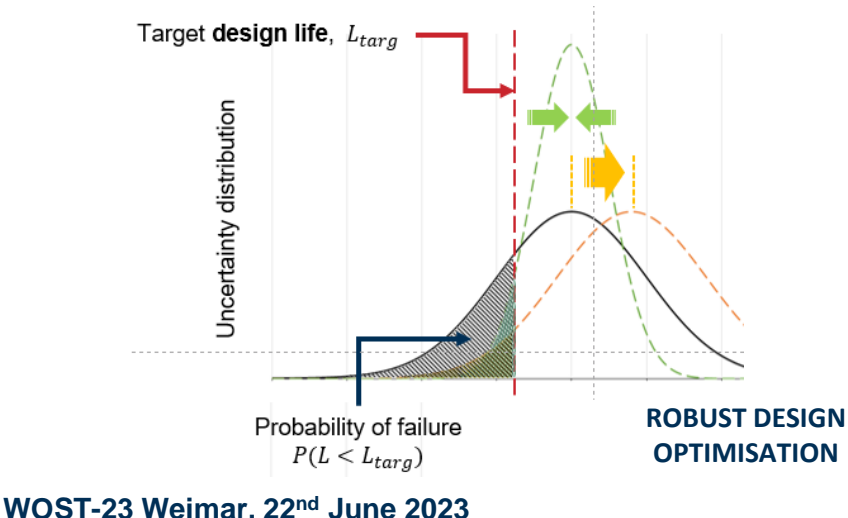

## End of Presentation Any Questions?

Thank you to Bernd Buettner, Andreas Grosche, Thomas Kranz and colleagues for the support